Promilleafgiftsfonden for landbrug

## Deltagerliste workshop om fremtidens kulstofmonitering.

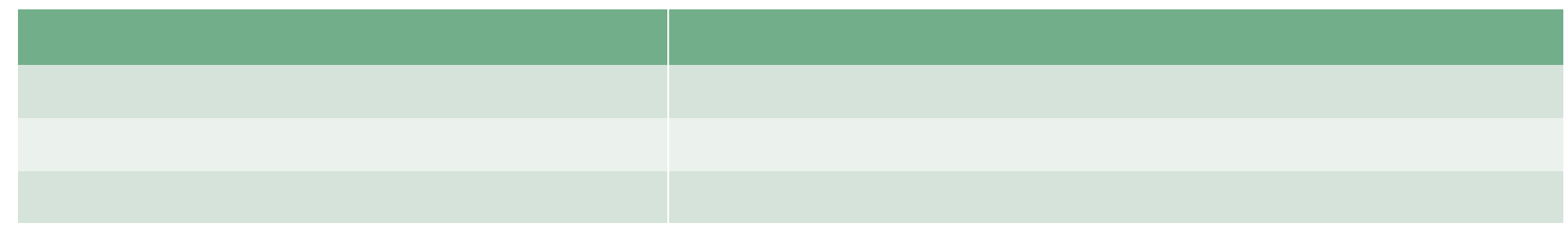

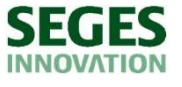

STØTTET AF

# Program

- Præsentation af SEGES' C-TOOL program i Excel 'C-værktøj' **Program**<br>• Præsentation af SEGES' C-TOOL program i Exce<br>• Diskussion af vigtigste ændringer til input-funktion
- 

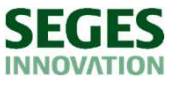

### Fanen 'Input'

**Fanen 'Input'**<br>Regnearket i denne form har jeg arbejdet på til flere anvendelser - C-værktøjet, eksempel til programmører og til eget og andres interne brug. Det vil sige, at de mange noter rundt er tiltænkt en række<br>Kuls forskellige modtagere. Arket regner i denne form 500 år frem, hvilket giver en lille forsinkelse, når man ændrer noget i beregningen, eks. afgrødevalg. Man kan evt. slette år 101-500 i fanen 'Kulstoftransformationer' (række 115 og nedad), så skulle det gå lidt hurtigere.

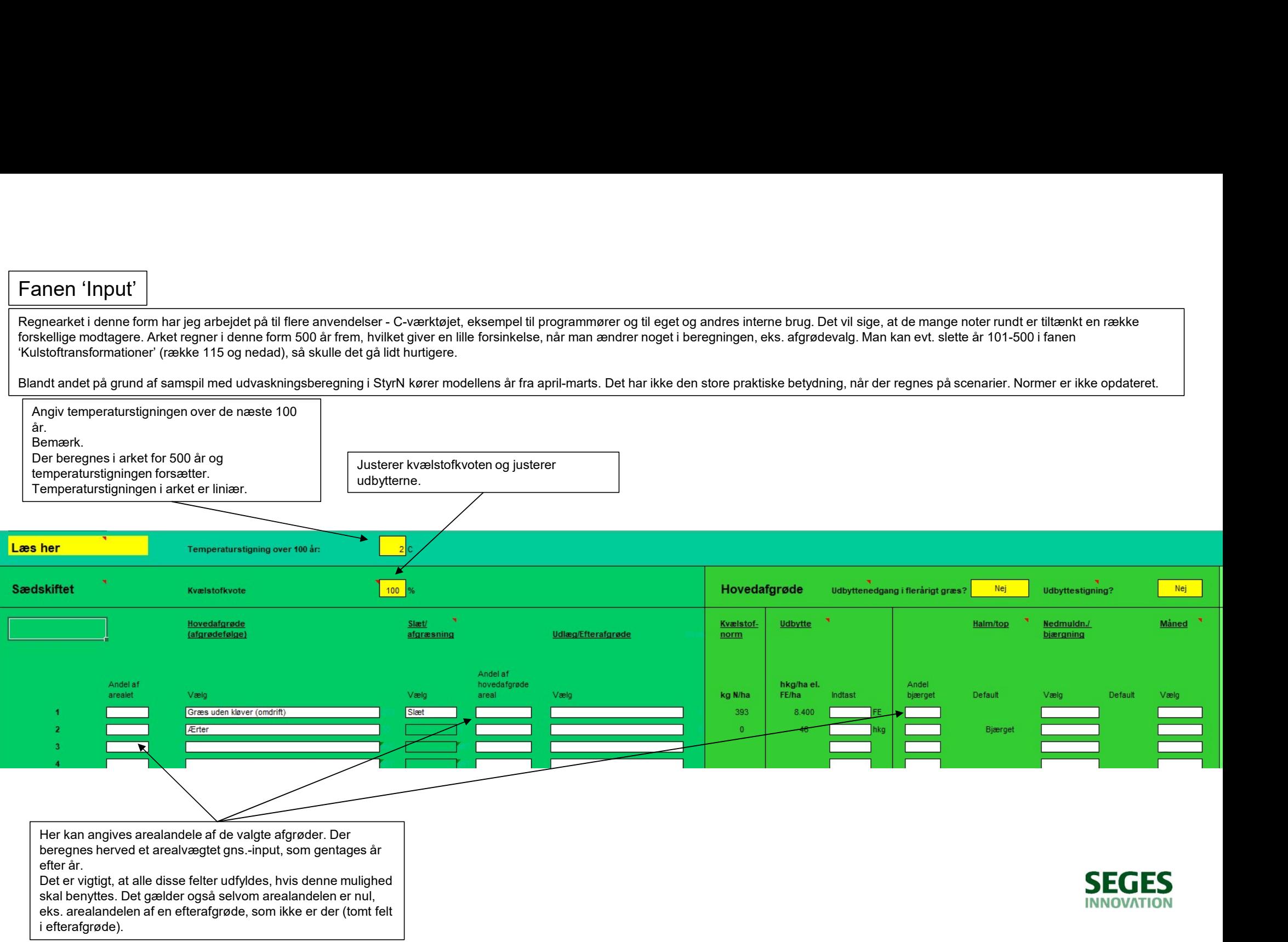

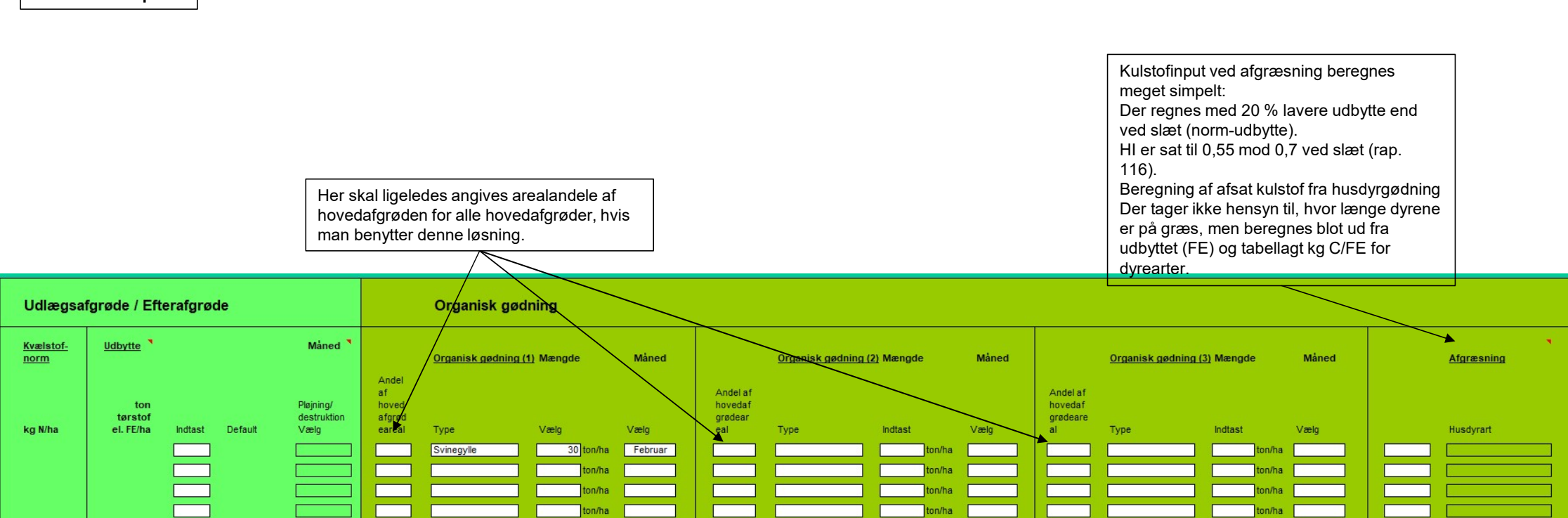

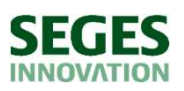

Fanen 'Input'

#### Fanen 'Input'

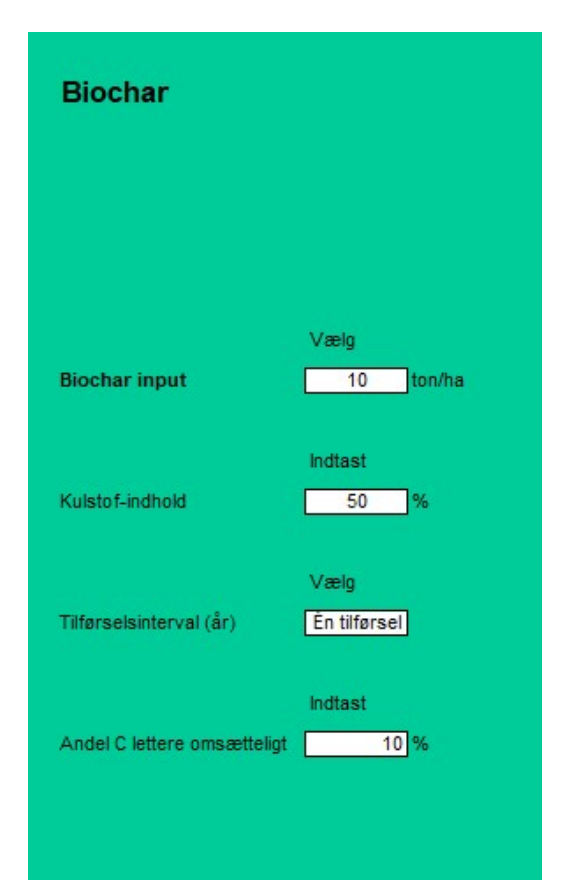

Der er lavet en simpel løsning for tilførsel af biochar, der har sit eget puljeregnskab: To puljer i over- og underjord.

Der er lavet en simpel løsning for tilførsel af biochar, der har sit eget<br>puljeregnskab: To puljer i over- og underjord.<br>Der angives, hvor stor en andel af biocharen, som er lettere omsættelig. Denne<br>pulje (HUMBio) omsætte Der angives, hvor stor en andel af biocharen, som er lettere omsættelig. Denne pulje (HUMBio) omsættes med hastighed som SOC-HUM-puljen. Den resterende del (ROMBio) omsættes som SOC-ROM-puljen. Der er lavet en simpel løsning for tilførsel af biochar, der har sit eget<br>puljeregnskab: To puljer i over- og underjord.<br>Der angives, hvor stor en andel af biocharen, som er lettere omsættelig. Denne<br>pulje (HUMBio) omsætte Der er lavet en simpel lesning for tilførsel af biochar, der har sit eget<br>puljeregnskab: To puljer i over- og underjørd.<br>Der angives, hvor stor en andel af biocharen, som er lettere omsættelig. Denne<br>pulje (HUMBio) omsætte Der er lavet en simpel løsning for tilførsel af biochar, der har sit eget<br>puljeregnskab: To puljer i over- og underjord,<br>Der anglyes, hvor stor en andel af biocharen, som er lettere omsættelig. Denne<br>pulje (HUMBibi) omsætt Der er lavet en simpel løsning for tilførsel af biochar, der har sit eget<br>puleregnskab: To puler i over og underpord.<br>Der anglives, hvor stor en andel af biocharen, som er lettere omsættelig. Denne<br>pulje (HUMBio) omsættes

SOC. Ingen transport ud af underjorden.

der justeres på andelen, som er lettere omsættelig (HUMBio) eller på<br>omsætningsraterne i HUMBio og/eller ROMBio. Evt. ved 'målsøgning'-funktion.

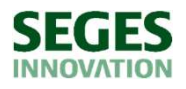

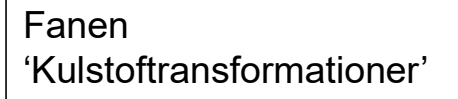

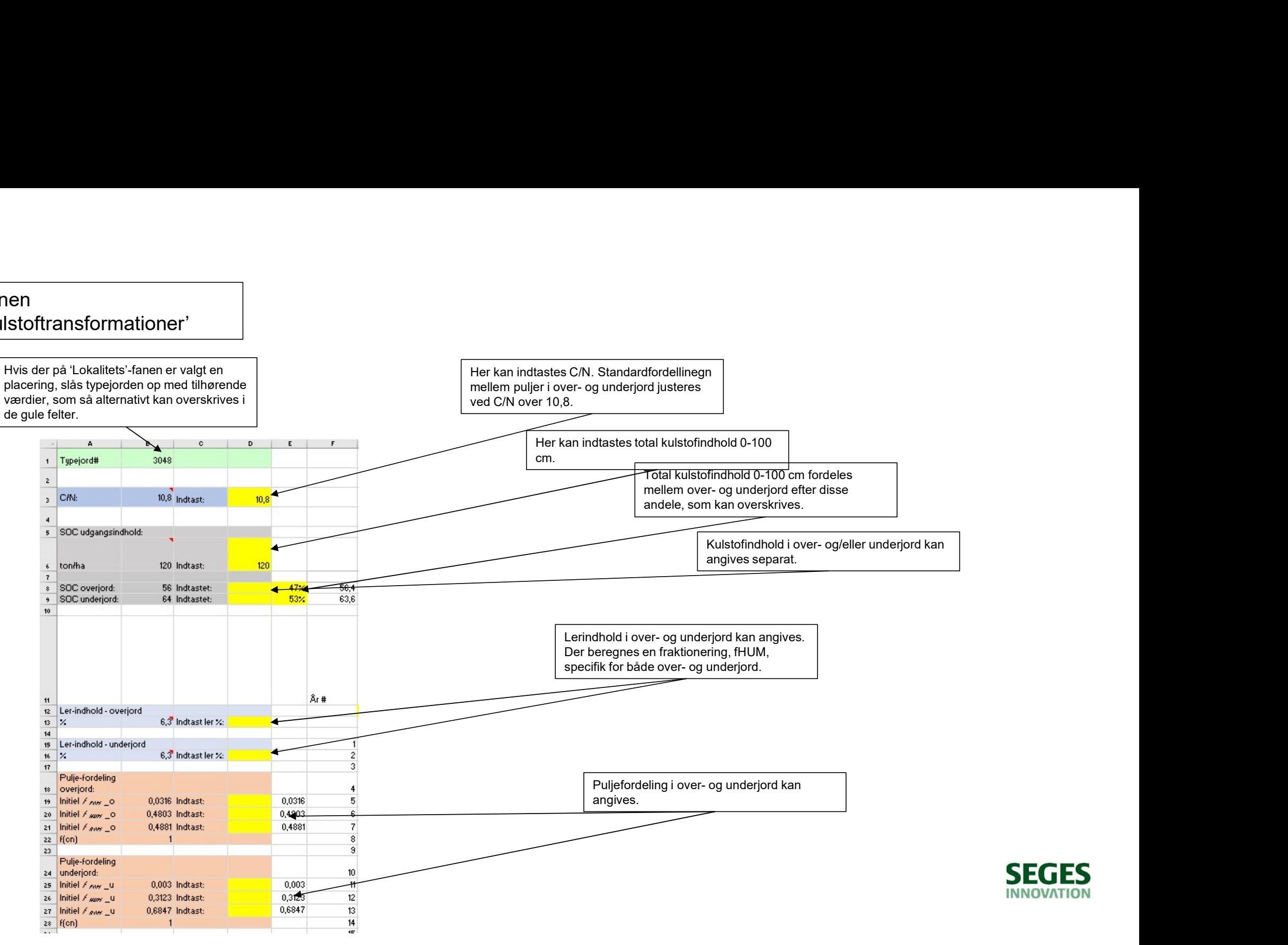

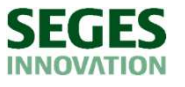

#### Fanen 'Kulstoftransformationer'

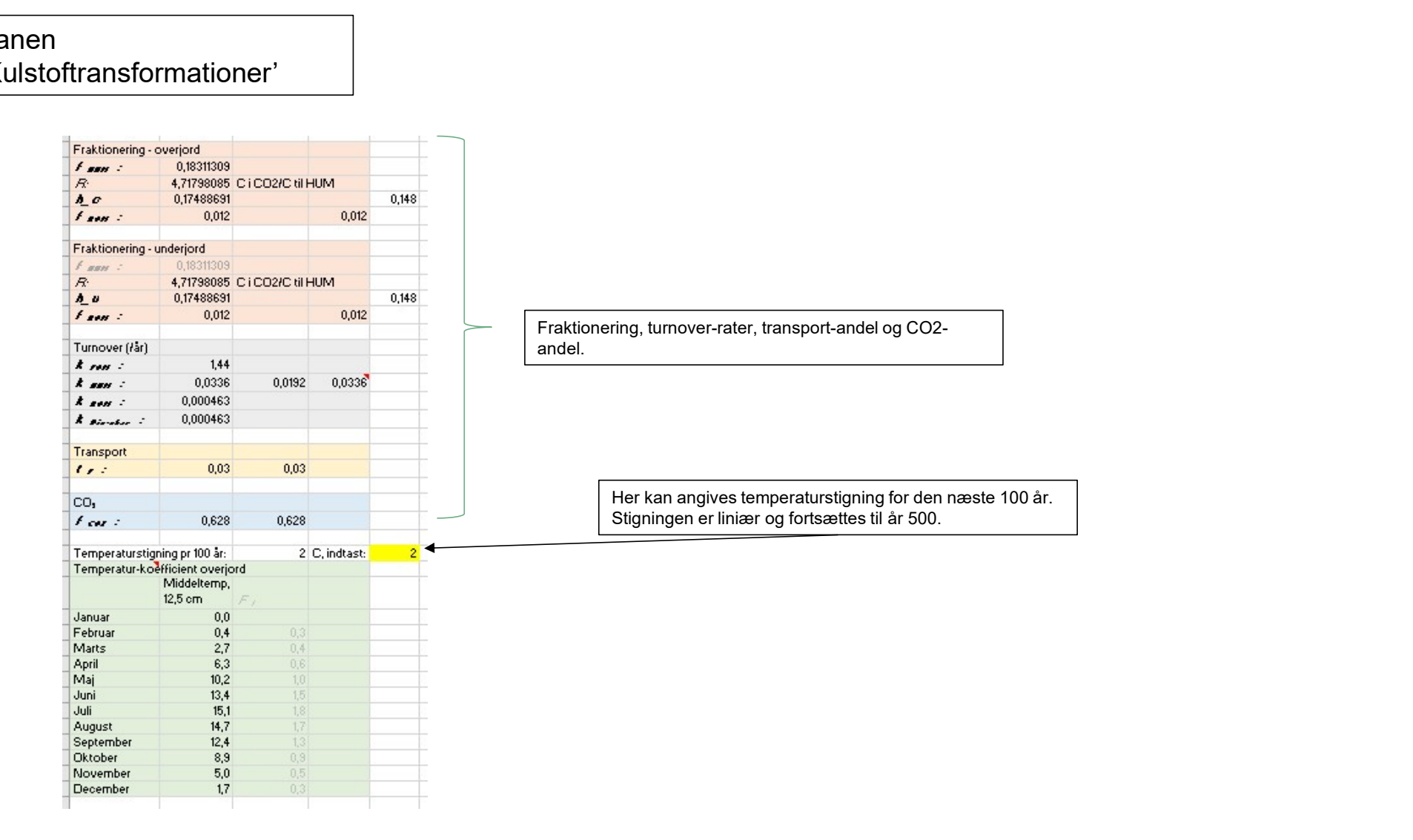

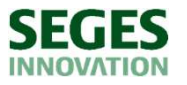

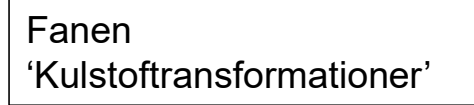

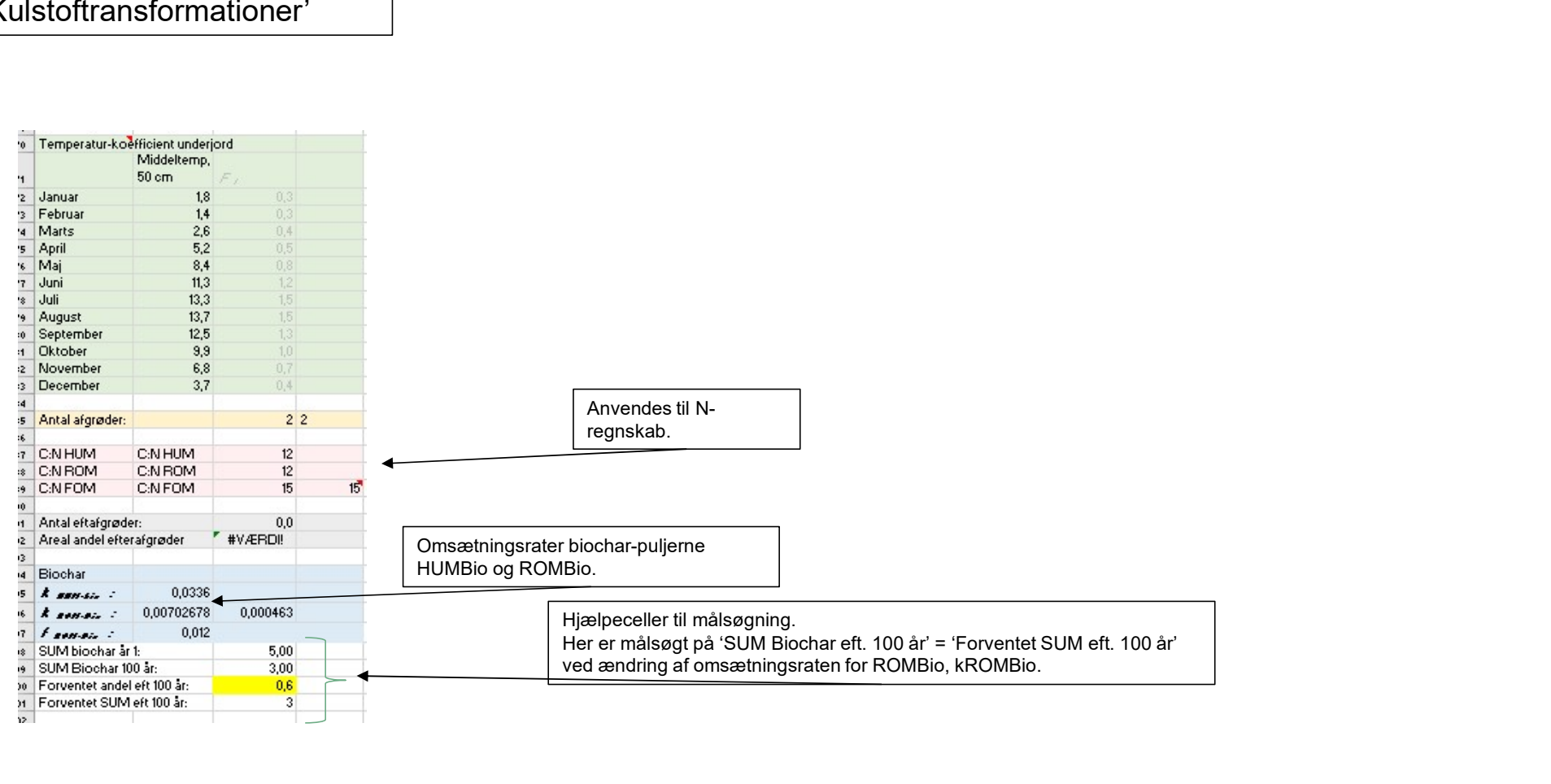

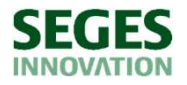

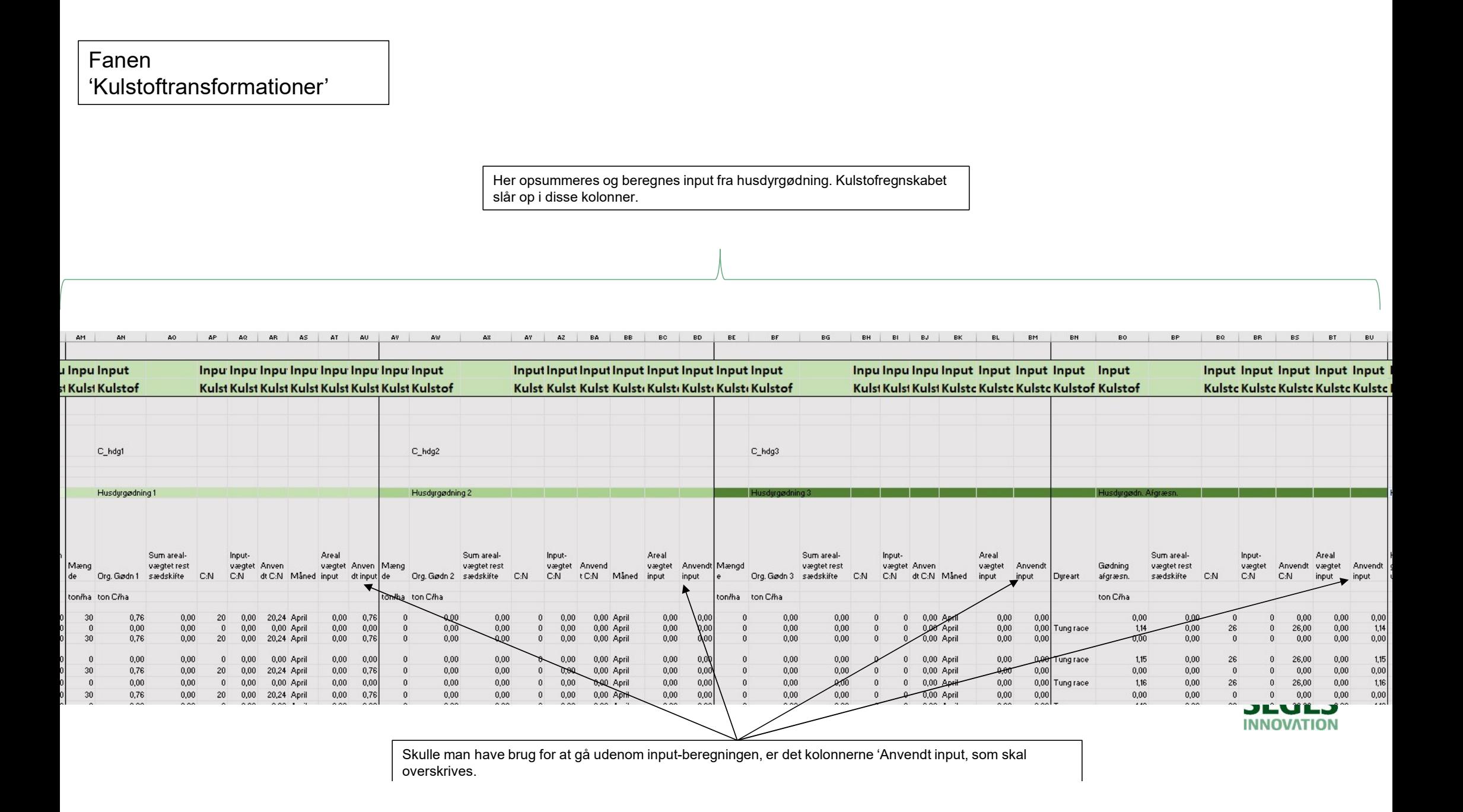

#### Fanen 'Kulstoftransformationer'

Her opsummeres og beregnes input fra afgrøder. Kulstofregnskabet slår op i disse kolonner.

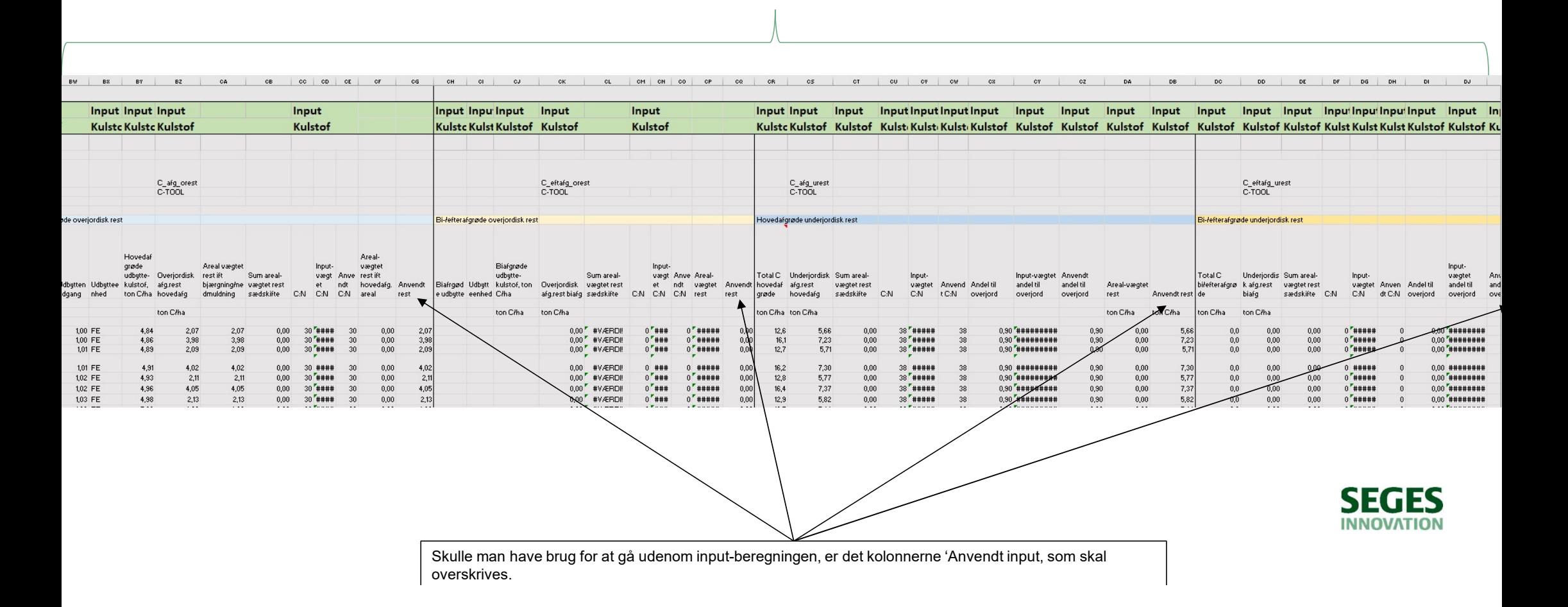

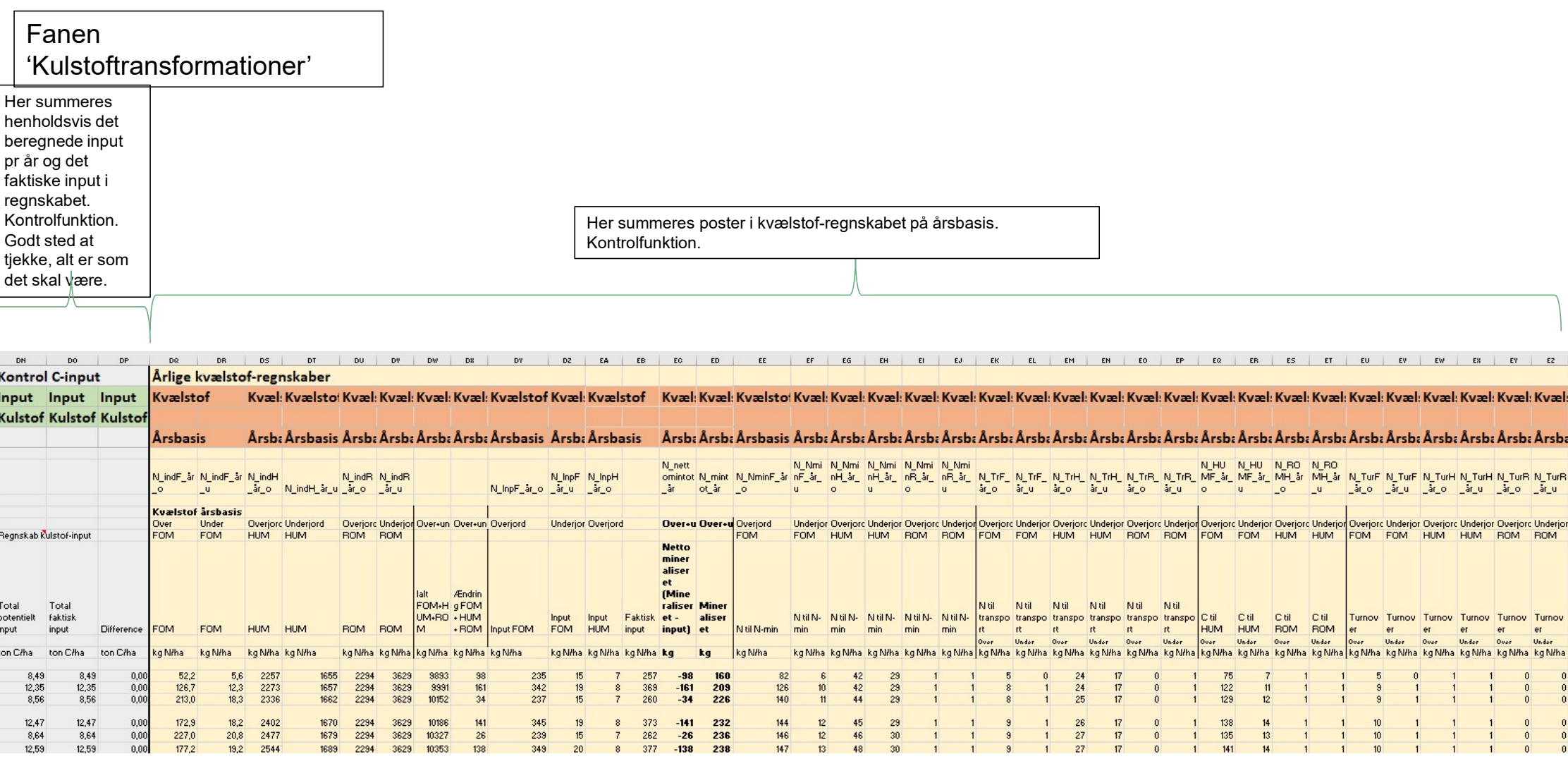

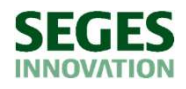

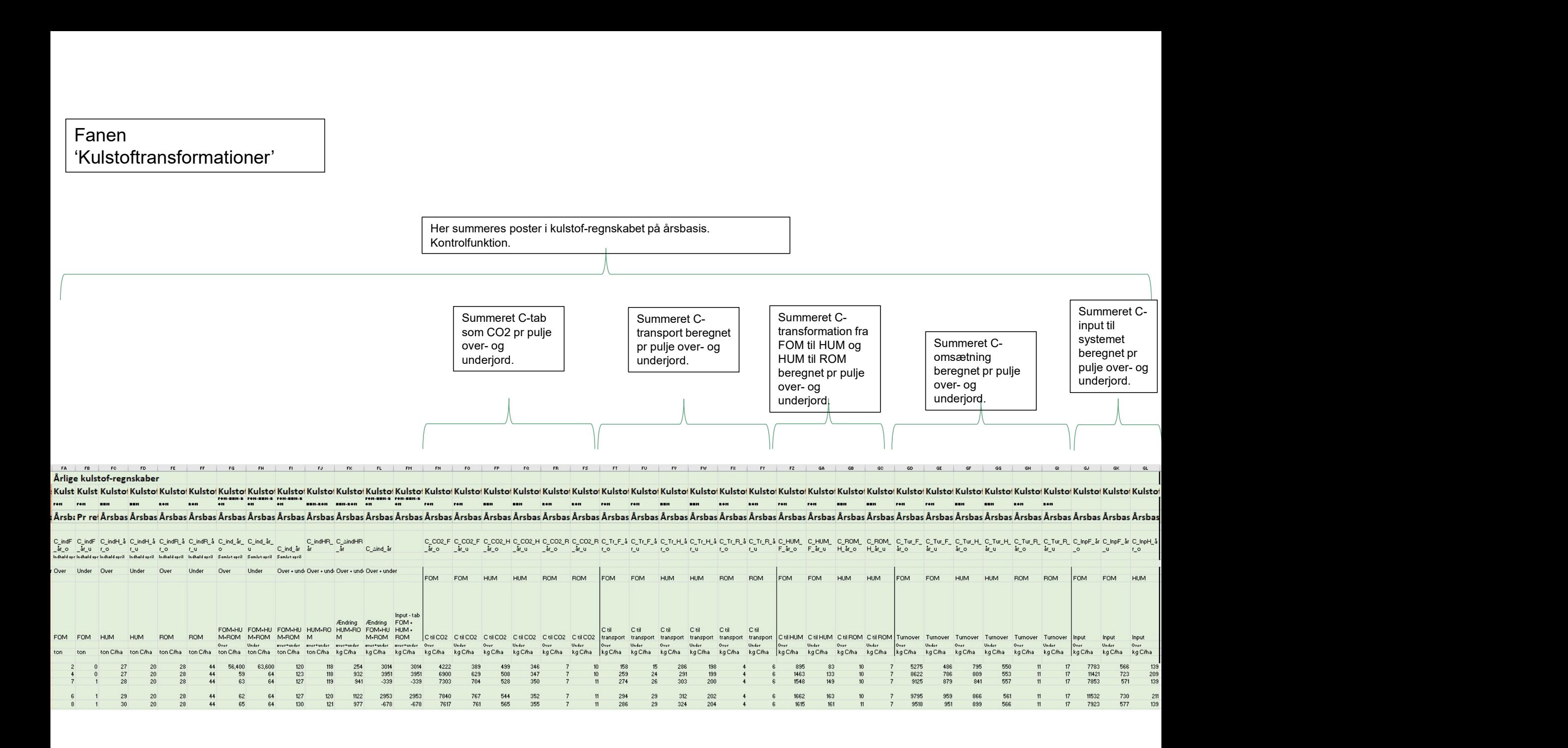

# Herefter følger selve kulstof-, kvælstof- og biochar-regnskabet opdelt i måneder startende med april.<br>Herefter følger selve kulstof-, kvælstof- og biochar-regnskabet opdelt i måneder startende med april.<br>At at an approxima Fanen 'Kulstoftransformationer'

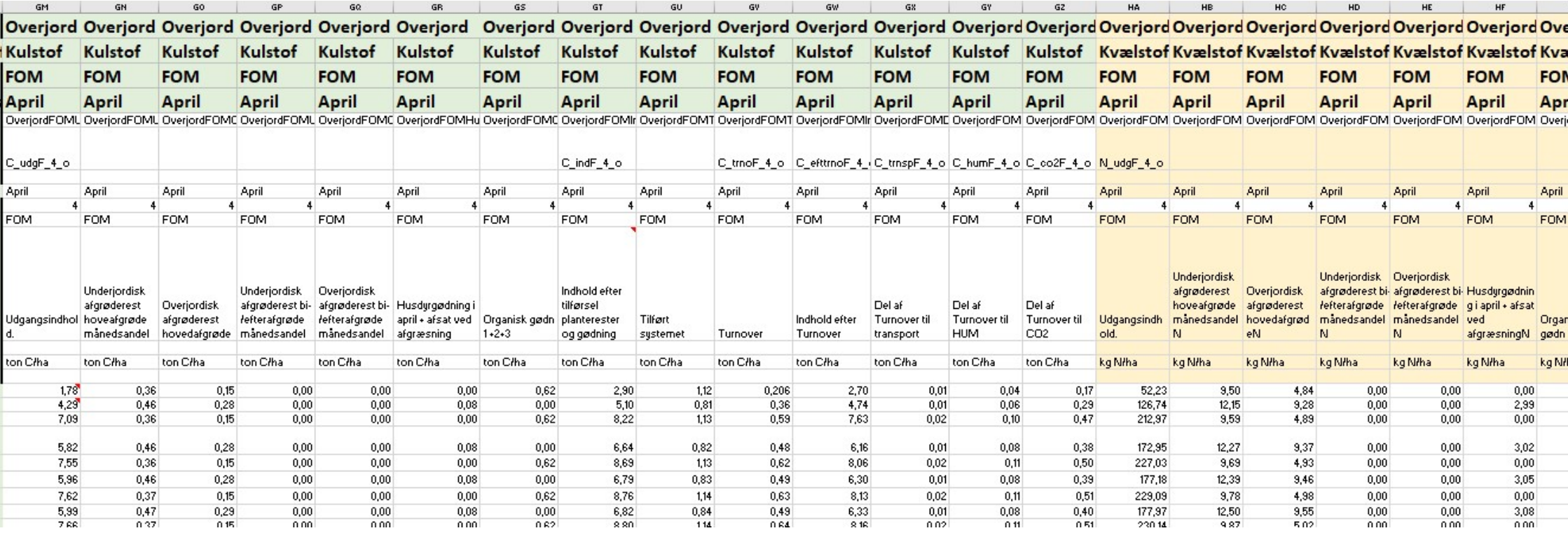

## Fanen 'Output ny'

I denne fane opsummeres puljeindhold pr år for både SOC og biochar. Tilføj selv egne summer.

I 'År 1' angives startindholdet i puljerne ved start simulering (april år 1). Alle øvrige år angives årenes slutværdi i puljerne (efter omsætning i marts).

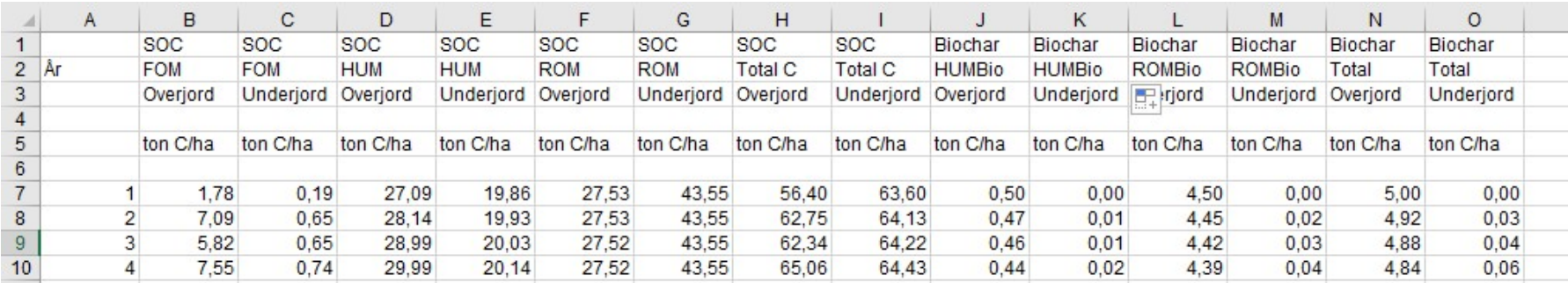

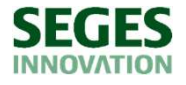